# Задача A. Утечка энергии

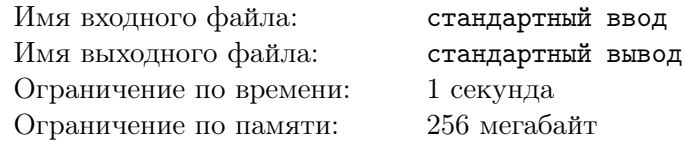

Петя и его друг, робот Petya++, отправились на ракете собственной сборки на Марс. К сожалению, ребята забыли расчитать, сколько энергии нужно для полета, и теперь не уверены, хватит ли им заряда.

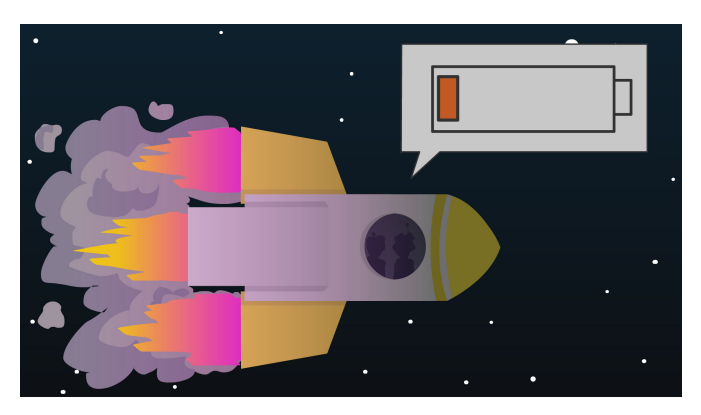

Известно следующее. В течение первого часа ракета потратила одну единицу энергии. В течение каждого следующего часа она тратила x mod 10, единиц энергии, где  $x - c$ уммарное количество израсходованной энергии за все предыдущие часы, а mod — остаток от деления.

Таким образом, во второй час будет израсходована 1 mod  $10 = 1$  единица энергии, в третий -2 mod  $10 = 2$  единицы энергии  $(x = 2)$ , поскольку в первые два часа суммарно было израсходовано две единицы энергии), и т. д.

Петя хочет быть уверенным, что они смогут долететь до Марса. Поэтому он просит вас рассчитать количество энергии, которое ракета потратит за все время полета.

### Формат входных данных

В первой строке входных данных находится целое число  $t~ (1 \leqslant t \leqslant 2\cdot 10^5)$  — количество тестовых примеров.

В каждой из следующих t строк расположено целое число  $x_i$   $(1 \le x_i \le 10^{18})$  — длительность полета в i-м тестовом примере.

#### Формат выходных данных

Выведите  $t$  строк, по одной строке на каждый тестовый пример. В  $i$ -й строке выведите одно целое число — количество энергии, потраченное за  $x_i$  часов полета.

#### Система оценки

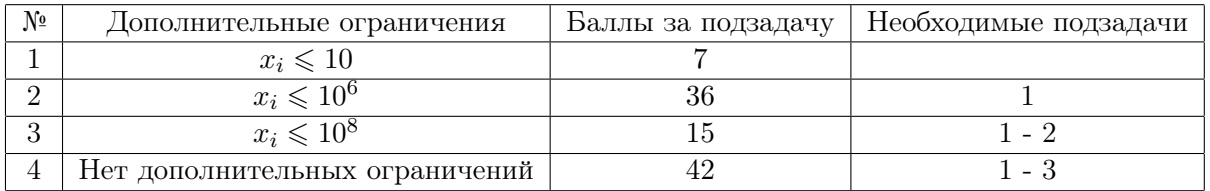

### Пример

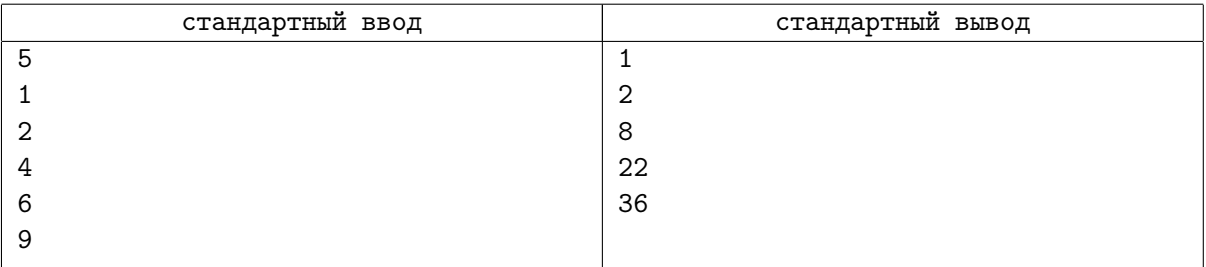

# Задача B. Енотовидное хулиганство

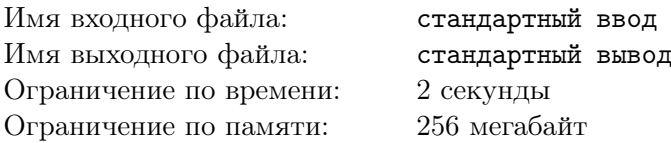

Еноты — странные существа. А марсианские еноты — тем более, поскольку они копаются не в мусоре, а в компьютерных комплектующих.

Один марсианский енот только что проник на автоматическую фабрику. Фабрика собрала  $n$  микросхем. Микросхемы, согласно заказу, должны иметь одинаковую мощность, однако енот-хулиган, случайно нажимая на кнопки, изменил настройки фабрики и теперь это условие не выполняется! А именно,  $i$ -я микросхема теперь имеет мощность  $a_i$ .

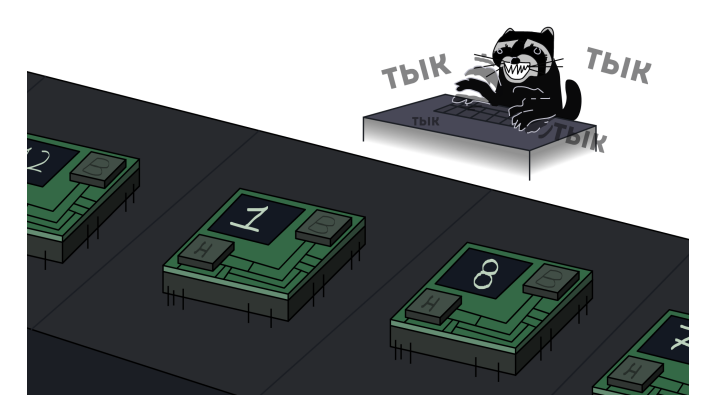

Заметив это утром, вы осознали, что у вас не так много времени, чтобы исправить микросхемы, к тому же, вы уже потратили некоторое время на поимку енота.

За одну минуту вы можете выбрать некоторую микросхему и сделать с ней следующую операцию:

- разделить её мощность на некоторое простое число  $p$  (при условии, что деление будет без остатка).
- умножить её мощность на некоторое простое число  $p$ ;

Какое минимальное время вам понадобится, чтобы сделать мощность микросхем снова равной?

#### Формат входных данных

В первой строке входных данных находится целое число  $n$   $(1\,\leqslant\,n\,\leqslant\,5\cdot10^5)\,-$  количество микросхем.

Во второй строке входных данных находится  $n$  целых чисел  $a_i \;(1 \leqslant a_i \leqslant 10^7)$  — мощность  $i$ -ой микросхемы.

#### Формат выходных данных

Выведите одно целое число — минимальное количество минут, необходимое для того, чтобы все мощности стали равными.

#### Система оценки

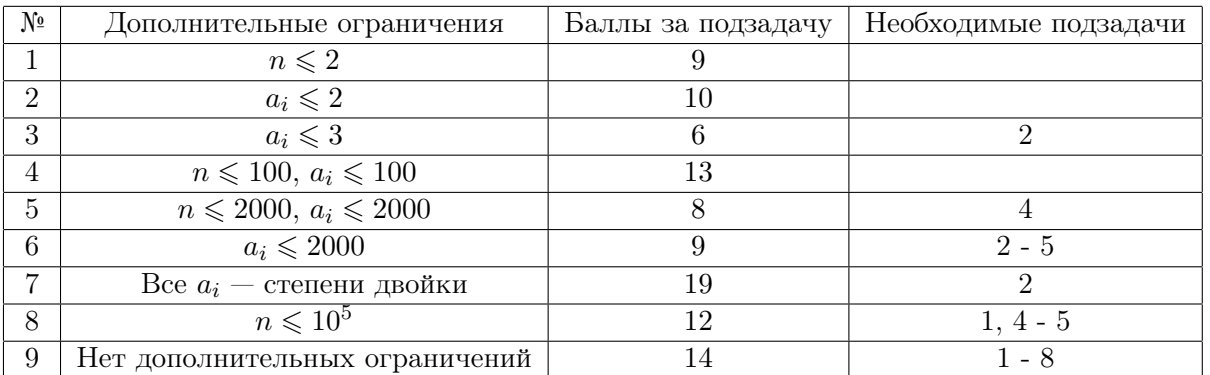

## Пример

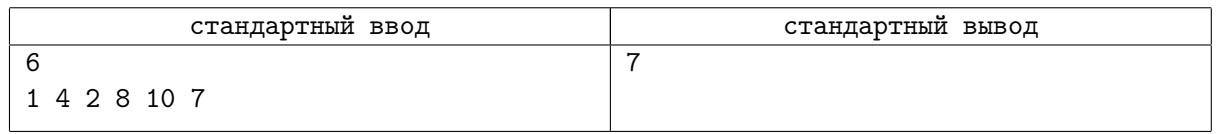

## Замечание

Одна из оптимальных последовательностей действий в первом примере выглядит следующим образом:

- 1. Умножить  $a_1$  на 2. Получится  $a_1 = 2$ .
- 2. Разделить  $a_2$  на 2. Получится  $a_2 = 2$ .
- 3. Разделить  $a_4$  на 2. Получится  $a_4 = 4$ .
- 4. Разделить  $a_4$  на 2. Получится  $a_4 = 2$ .
- 5. Разделить  $a_5$  на 5. Получится  $a_5 = 2$ .
- 6. Разделить  $a_6$  на 7. Получится  $a_6 = 1$ .
- 7. Умножить  $a_6$  на 2. Получится  $a_6 = 2$ .

После этого мощности всех микросхем станут одинаковы и равны 2, что и требовалось сделать.

# Задача С. Парковка у космомаркета

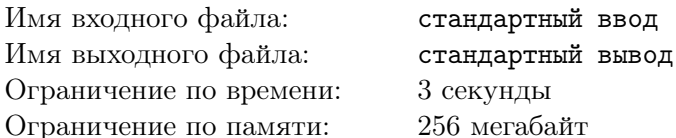

Иногда приятно просто посидеть и подумать о чем-то простом... Например, сейчас вы сидите в кафе напротив торгового центра «Марс». На парковке неподалеку в ряд стоит п космических машин, *i-я* из которых имеет цвет  $a_i$ . Будем считать, что каждый цвет описывается некоторым целым числом.

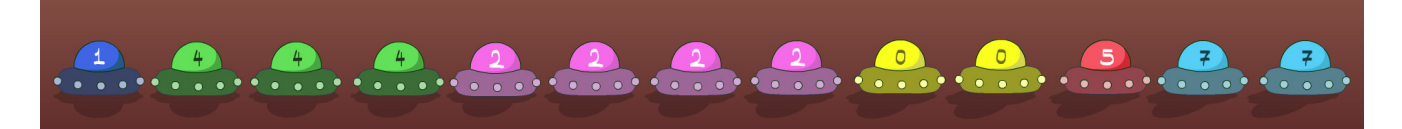

Просто сидеть и смотреть на машины скучно, поэтому вы решили посчитать их случайноцветность. Эта величина равна минимальному количеству непрерывных подотрезков, на которые можно разбить последовательность машин, чтобы в каждом подотрезке все машины были одного цвета. Например, случайноцветность последовательности 1 1 1 2 1 1 3 3 2 2 равна 5, т. к. ее можно разбить на подотрезки 1 1 1, 2, 1 1, 3 3 и 2 2.

Но машины не стоят стоят на парковке вечно, поэтому в каждый момент происходит одно из следующих событий:

- ask  $l$  r: вы хотите вычислить случайноцветность на подотрезке  $a_l, a_{l+1}, \ldots, a_r$ .
- and l r x: заменить  $a_i$  на  $a_i$  and x для всех  $l \leq i \leq r$ . Здесь and обозначает операцию побитового И:
- or l r x: заменить  $a_i$  на  $a_i$  or x для всех  $l \leqslant i \leqslant r$ . Здесь ог обозначает операцию побитового ИЛИ:
- хот  $l r x$ : заменить  $a_i$  на  $a_i$  хот  $x$  для всех  $l \leqslant i \leqslant r$ . Здесь хот обозначает операцию побитового исключающего ИЛИ;

Поскольку операций бывает много, а ваш кофе уже остывает, вы решили написать программу, которая возьмет и посчитает все за вас.

### Формат входных данных

В первой строке входных данных находится два целых числа  $n \le q$  ( $1 \le n, q \le 2 \cdot 10^5$ ) — количество машин и количество операций.

Во второй строке входных данных находится *n* целых чисел  $a_i$  ( $0 \leq a_i \leq 7$ ) — цвет *i*-й космической машины.

В каждой из следующих q строк входных данных находится описание *i*-го события. Сначала записана строка s, а также два целых числа l,  $r (s \in \{ \text{and}, \text{or}, \text{xor}, \text{ask} \}, 1 \le l \le r \le n)$  — название события, а также подотрезок, на котором оно применяется. Если событие имеет тип and, от или **хот**, то в конце строки записано еще одно целое число  $x$  ( $0 \le x \le 7$ ).

### Формат выходных данных

Для каждого события типа ask выведите по одному числу в отдельной строке — случайноцветность на заданном подотрезке.

### Система оценки

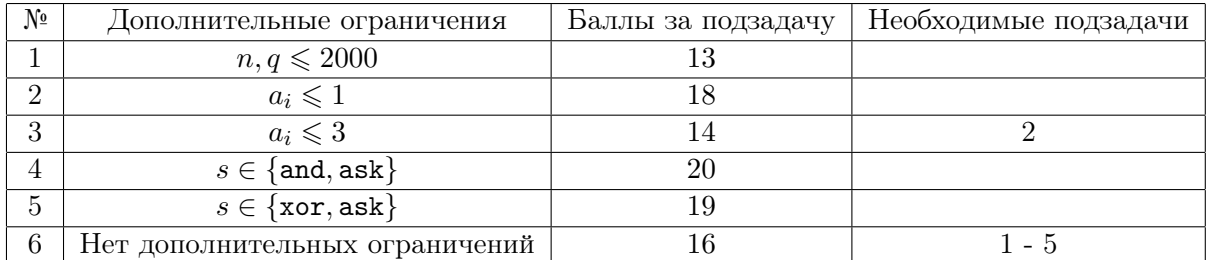

## Пример

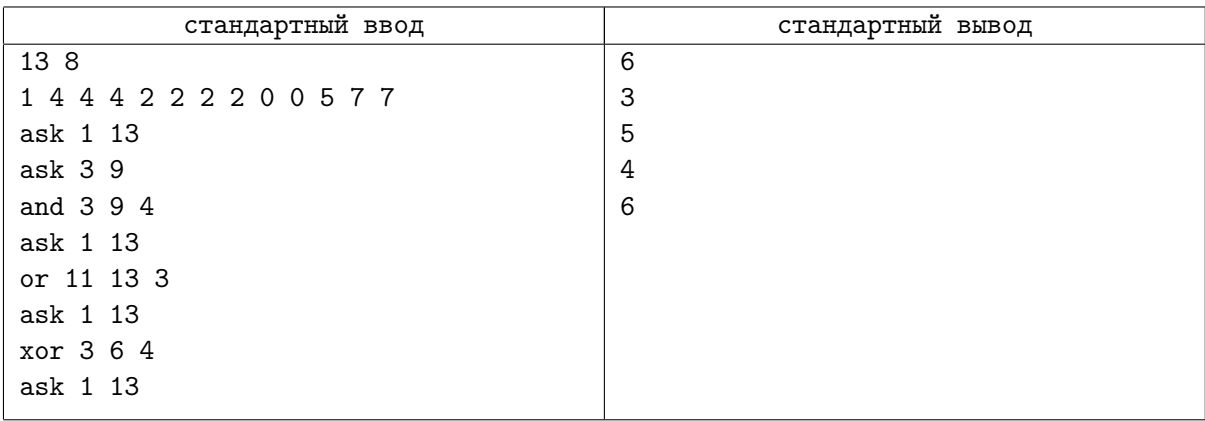

## Замечание

Побитовые операция И, ИЛИ, исключающее ИЛИ двух чисел  $x$  и  $y$  заключается в следующем. Сначала числа переводят в двоичную систему, а затем поразрядно применяют соответствующую логическую операцию. Например, 6 & 3 = 2, поскольку  $6 = 110<sub>2</sub>$ , 3 = 011<sub>2</sub>, а, применив операцию И поразрядно (1 & 0 = 0, 1 & 1 = 1, 0 & 1 = 0), мы получим  $2 = 010_2$ .

Логические операции принимают два бита и возвращают один бит в качестве результата. Они устроены следующим образом:

- Операция И возвращает 1, если оба входных бита равны 0, иначе возращает 1.
- Операция ИЛИ возвращает 1, если хотя бы один входной бит равен 1, иначе возвращает 0.
- Операция исключающее ИЛИ возвращает 1, если входные биты различаются, иначе возвращает 0.

В языке программирования Pascal побитовое операции для чисел *а* и *b* обозначается соответственно как a and b, a or b и a xor b, а в языках Python и  $C++-a$  & b, a | b и a  $\hat{b}$  b.

Теперь рассмотрим пример.

В первом запросе можно разбить последовательность 1 4 4 4 2 2 2 2 0 0 5 7 7 на шесть отрезков 1, 4 4 4, 2 2 2 2, 0 0, 5 и 7 7, поэтому ответ равен 6.

После второго события случайноцветность последовательности 4 4 2 2 2 2 0 равно трем. После третьего события последовательность становится равной 1 4 4 4 0 0 0 0 0 0 5 7 7. После пятого события последовательность становится равной  $14440000007777$ . После седьмого события последовательность становится равной 1 4 0 0 4 4 0 0 0 0 7 7 7.

# Задача D. Славные времена с космотетрисом

Имя входного файла: стандартный ввод Имя выходного файла: стандартный вывод Ограничение по времени: 4 секунды Ограничение по памяти: 256 мегабайт

Петя и его друг, робот Petya++, играют в космотетрис.

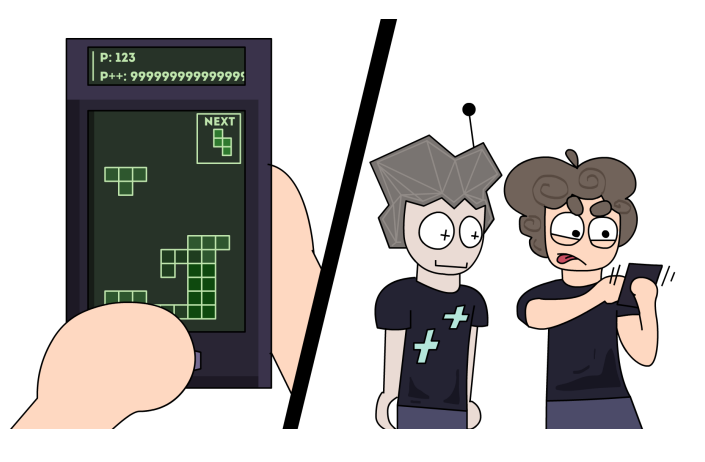

Правила тетриса таковы: Игровое поле представляет собой квадратную сетку, содержащую  $m$ столбцов по ширине и n+ 4 столбца по высоте. Каждая ячейка этой сетки либо содержит блок, либо пуста. В игре есть семь типов фигурок, состоящих из блоков:

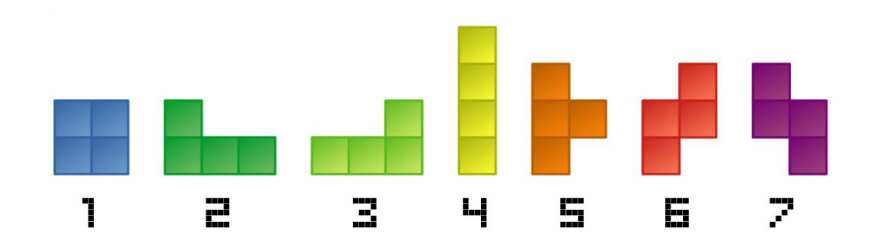

Каждый ход игроку сообщается, какая фигурка появляется. После чего игрок может выбрать, начиная с какого столбца он может ее разместить, а также повернуть ее на 90, 180 или 270 градусов. При этом фигурка не должна вылезать за пределы поля. Затем фигурка появляется в заданной ориентации и в заданном столбце и начинает падать вниз до тех пор, пока не упрется в уже поставленные блоки или в низ игрового поля. После этого, если на поле оказываются полностью заполненные блоками строки, то они удаляются, а остальные блоки смещаются вниз.

Если после описанных выше лействий какой-либо блок оказывается выше, чем нижние  $n$  строк игрового поля, то засчитывается поражение. Рассмотрим пример.

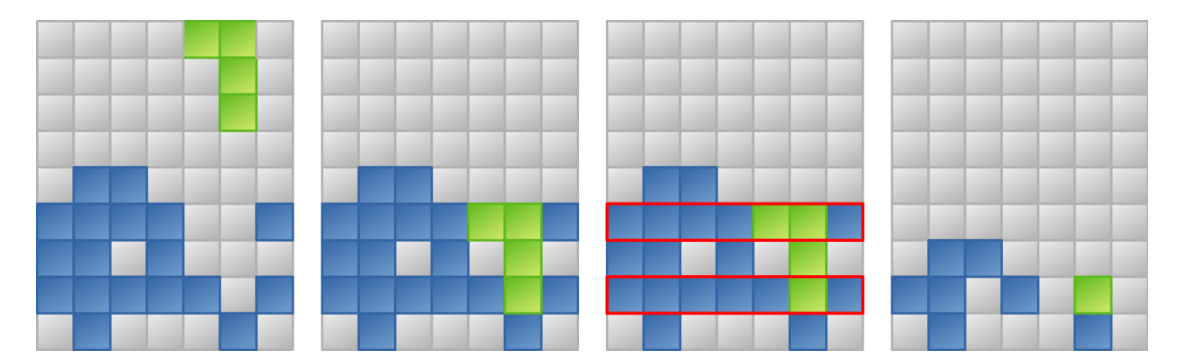

Здесь видно, что мы хотим разместить фигурку номер 3 в пятом столбце, повернутую на 270 градусов по часовой стрелке. Далее фигурка падает до тех пор, пока не упрется в блок снизу от нее. После чего мы обнаруживаем, что две строки были заполнены, и удаляем их содержимое.

Обычный тетрис — игра бесконечная, но в космотетрисе есть дополнительные правила. Игра состоит из  $q$  уровней,  $i$ -й уровень характеризуется количеством фигурок  $c_i$ , а также числами  $a_1, a_2, \ldots, a_7$ , которые задают шанс выпадения фигурок. При этом шанс выпадения *i*-й фигурки равен  $\frac{a_i}{a_1+a_2+\cdots+a_7}$ . Игра начинается с первого уровня, после окончания фигурок на  $i$ -м уровне начнется уровень номер  $i + 1$ , а после окончания последнего уровня игра заканчивается.

Игрок получает одно очко за каждую выставленную фигурку, кроме той, которая привела к проигрышу. Таким образом, максимальное количество очков равно суммарному количеству фигурок на всех уровнях.

Petya++ является роботом и поэтому умеет проходить космотетрис очень хорошо. Но Петя не унывает и хочет написать стратегию, которая бы играла в космотетрис за него. К сожалению, он пока не представляет, как такую программу написать, поэтому мальчик обратился за вашей помощью.

#### Формат входных данных

Это интерактивная задача с открытыми тестами.

Всего в задаче 10 тестов. Описание тестов расположено в файлах input1.txt, input2.txt, ..., input10.txt.

Описание теста выглядит следующим образом.

В первой строке находится четыре целых числа t, q, n и  $m$   $(0 \leq t \leq 10, t = 0$  для примера из условия) — номер теста, количество уровней и размеры игрового поля.

В каждой из следующих  $q$  строк находится восемь целых чисел  $c_i, a_1, a_2, \ldots, a_7$  — описание  $i$ -го уровня.

#### Протокол взаимодействия

Сначала на вход подается описание теста в формате, описанном выше (см. раздел «Формат входных данных»). Гарантируется, что описание теста совпадает с содержимым файла inputt.txt, где  $t$  — номер теста.

Затем происходит один или несколько ходов, в следующем формате.

Затем вход подается целое число  $x (-1 \le x \le 7)$  — номер очередной фигурки. При  $x \le 0$  ваша программа должна немедленно завершиться, при этом  $x = 0$  означает, что больше фигурок нет, а  $x = -1$  означает, что вы проиграли.

После этого вы должны принять решение, где разместить фигурку, и вывести два целых числа  $r \le a \ (1 \le r \le m, a \in \{0, 90, 180, 270\})$  — столбец, начиная с которого размещается фигурка, а также ее угол поворота по часовой стрелке.

Затем наступает следующий ход, и описанный выше процесс повторяется с ввода числа  $x$ .

Гарантируется, что очередная фигурка всегда выбирается случайно и равновероятно в соответствии с вероятностями на текущем уровне. При этом генерация случайных чисел может некоторым образом зависеть от ваших предыдущих действий, но при совершении одних и тех же действий на одном тесте вы получите одну и ту же последовательность фигурок.

После каждого действия Вашей программы Вы должны делать перевод строки и сбрасывать поток вывода. Если Вы используете «writeln» в Pascal, «cout << .. << endl;» в C++, «print» в Python, то сброс потока вывода происходит автоматически, ничего дополнительно делать не требуется. Если Вы используете другой способ вывода, рекомендуется делать сброс потока вывода. Обратите внимание, что перевод строки надо выводить в любом случае. Для сброса потока вывода можно использовать «fflush(stdout)» в С и С++, «flush(output)» в Pascal, «sys.stdout.flush()» в Python.

Если Вы получаете вердикт «Idleness Limit Exceeded» (IL), то это обозначает, что Ваша программа ожидает ввода, но данных в стандартном потоке ввода нет. Это может произойти, например, когда Ваша программа ошибочно ожидает ввода, а она должна вывести информацию для программы жюри, либо завершиться. Если Вы забыли вывести перевод строки либо сбросить поток вывода, то Вы также можете получить этот вердикт.

### Система оценки

Если протокол взаимодействия не соответствует условию, то вы получите 0 баллов за тест. Иначе Ваш балл за тест равен

$$
S = 10 \cdot \sqrt{\frac{s}{s_{max}}},
$$

где  $s$  — набранное вами количество очков, а  $s_{max}$  — максимально возможное количество очков (т. е. суммарное количество фигурок на всех уровнях).

Баллы за каждый тест округляются вверх до сотых и суммируются. Правила округления таковы, что, например, при округлении числа 10.112 вверх до сотых получаем число 10.12.

## Пример

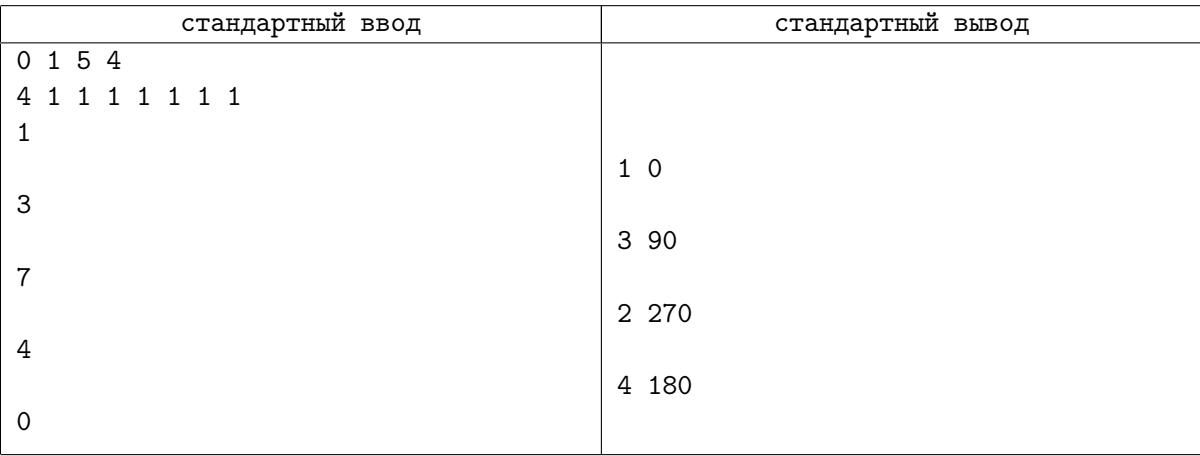

## Замечание

Игра в примере выше происходит следующим образом:

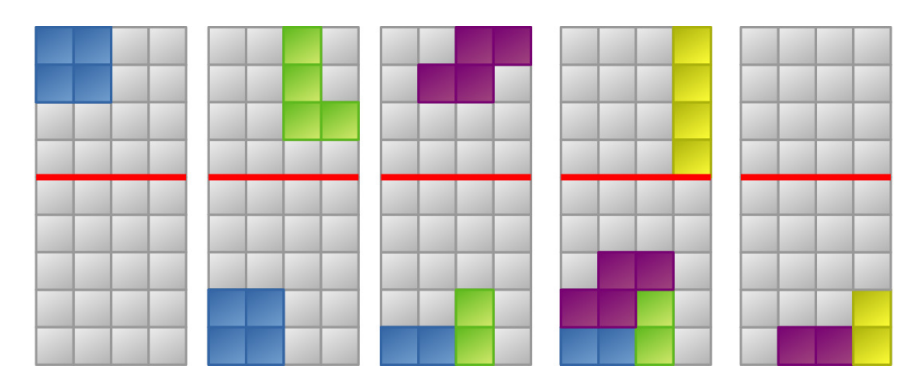

Поскольку мы поставили все четыре фигурки и не проиграли, то балл за тест равен 10. Если бы мы проиграли после того, как поставили третью фигурку, то мы набрали бы два очка, и балл за тест был бы равен  $10 \cdot \sqrt{\frac{2}{4}} = 7.08$ .